#### $<<$  PowerPoint2003

<<PowerPoint2003 5 >>

- 13 ISBN 9787121147104
- 10 ISBN 7121147106

出版时间:2012-1

 $(2012-01)$ 

PDF

#### http://www.tushu007.com

# <<PowerPoint2003

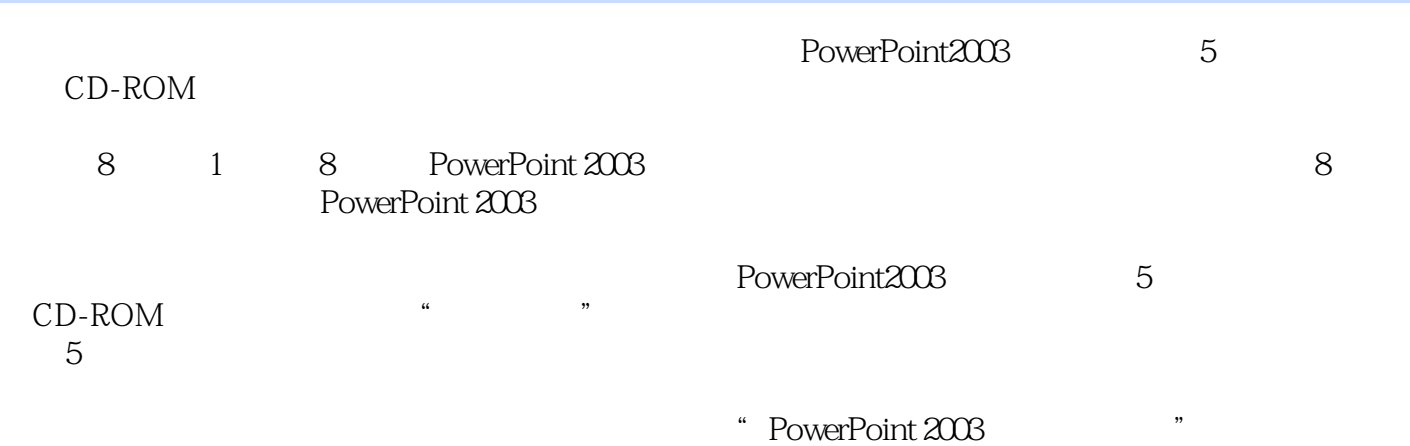

# <<PowerPoint2003

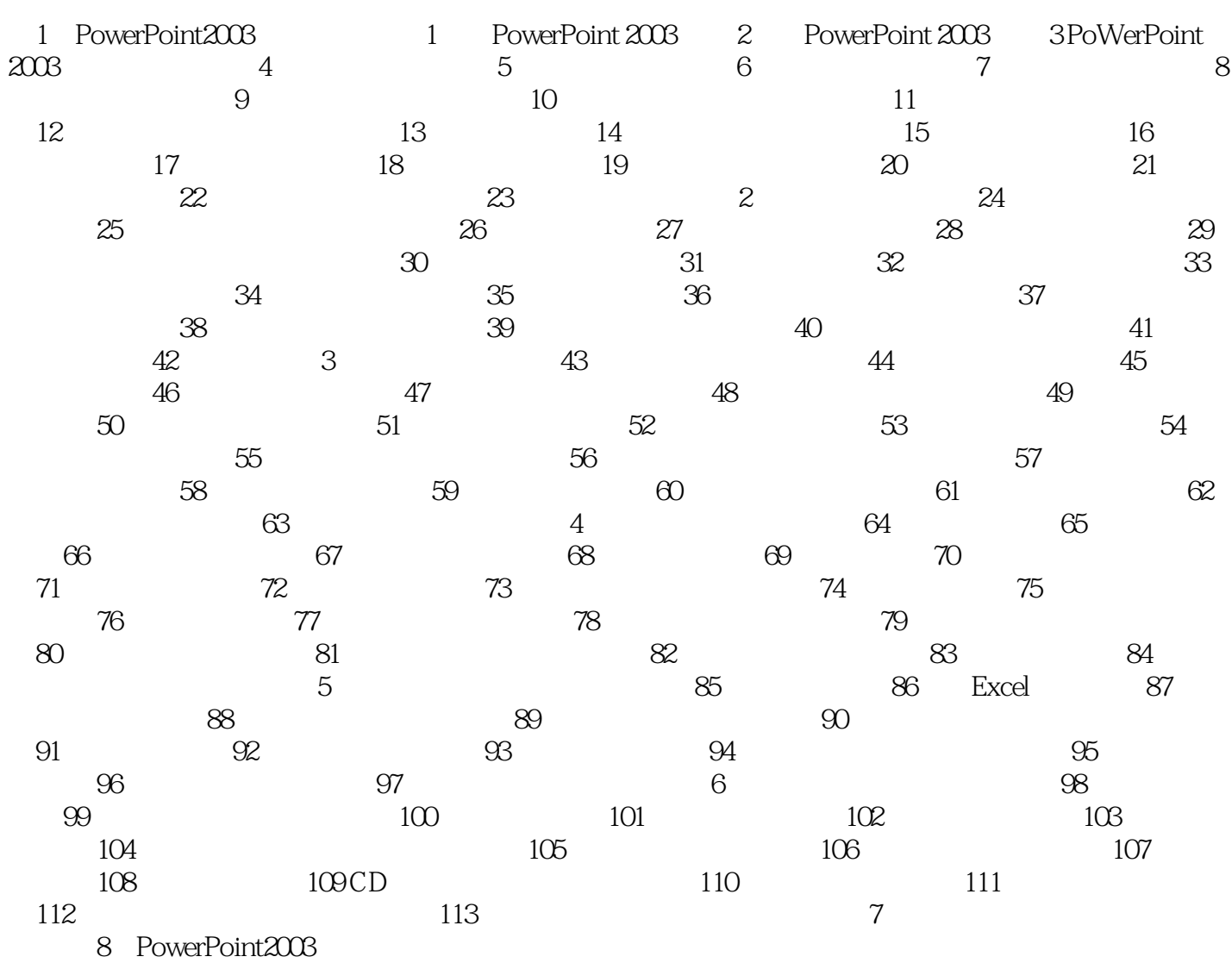

<<PowerPoint2003

## <<PowerPoint2003

 $\therefore$  PowerPoint  $2003$  5 \* PowerPoint2003

## <<PowerPoint2003

本站所提供下载的PDF图书仅提供预览和简介,请支持正版图书。

更多资源请访问:http://www.tushu007.com